## SecPath F1000-C8150(V7)The external network access to the internal network ftp server fails to connect for the first time

[Security](https://knowledge.h3c.com/questions/catesDis/1533) **[郭尧](https://knowledge.h3c.com/user/other/5)** 2020-03-24 18:41:11 Published

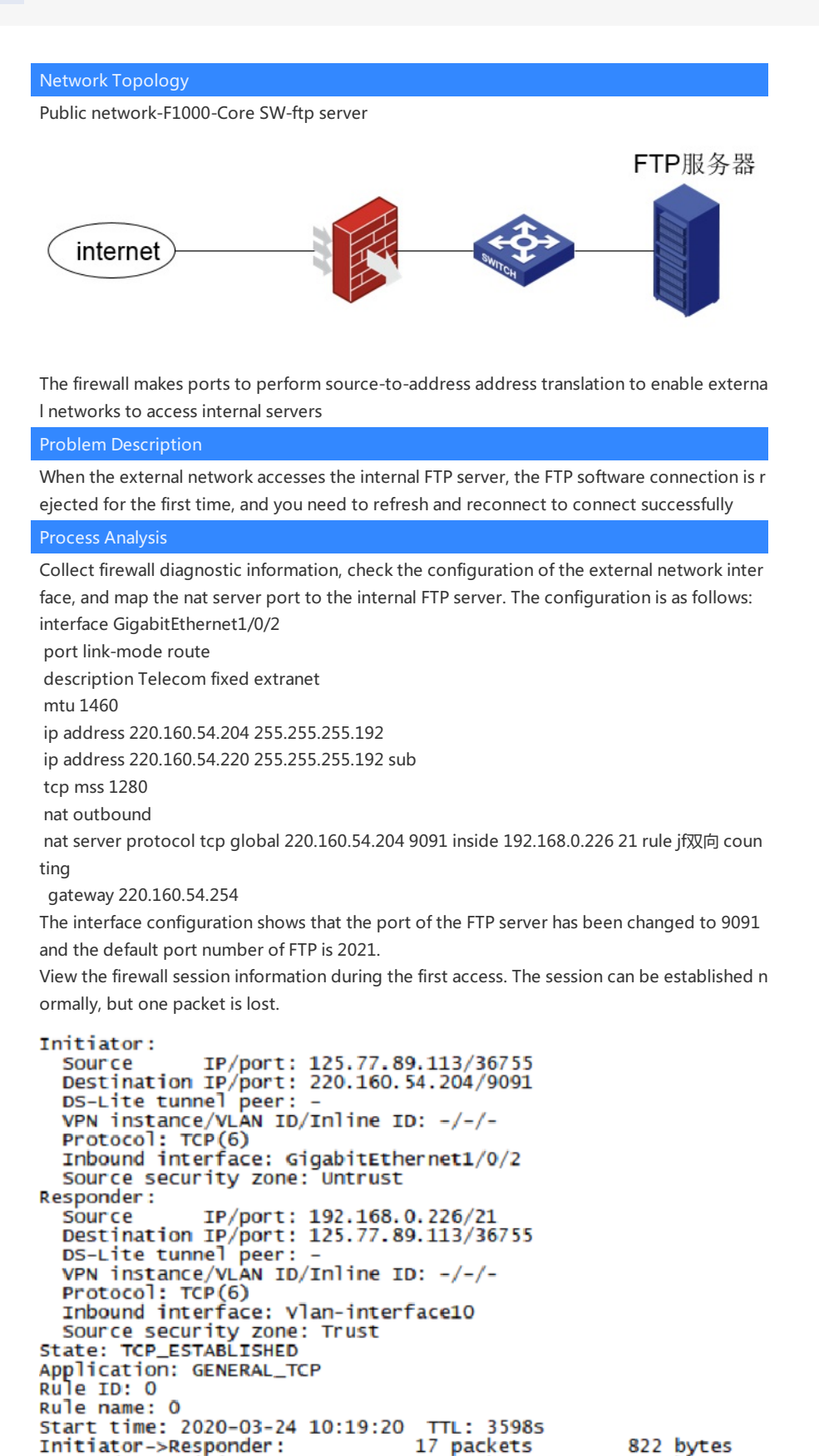

NAT server address translation actually works, let's analyze the principle of FTP: First of all, FT P has the difference between active mode and passive mode. The first active mode analysis: The active mode works by the FTP client sending a PORT command to the server to tell the s erver the temporary port number that the client uses to transmit data. When data needs to

Responder->Initiator:

16 packets

1289 bytes

be transmitted, the server establishes a data transmission channel through the TCP20 port a nd the client's temporary port to complete the data transmission. This temporary port is cal culated by P1  $*$  256 + P2. The PORT command mainly sends this parameter, the format is  $(x,$  $x, x, x, p1, p2$ ) x, x, x, x is the server IP, and p1, p2 are the parameters randomly generated by the server.

At this time, we found that if the port number of the client's data connection is changed, and the server is blocked by the NAT device, the server knows the port number, but the NAT de vice does not know. If the FTP port number is not changed, the NAT device The received pac ket is a packet whose source port is a newly calculated port number, and the first source por t number of the data connection is 20. At this time, the packet cannot be sent to the client t hrough the router. Because there is no NAT Session, this This is the case of the active mode.

## Analysis of the second PASV mode:

The previous control connection is basically the same, except that the last message of the co ntrol connection is that the FTP server sends the PORT parameter to the client, and then the client uses the temporary port number calculated by this parameter to initiate a data connec tion to the internal network. If the same NAT device does not know the modified FTP service port, then the temporary port used by the client cannot be calculated by ALG to generate a NAT session.

The working principle of NAT ALG is that in the active mode of FTP, when the last control co nnection message is sent, the PORT command of the message is checked, and the new port number generated by the PORT parameter is taken out to generate a NAT session. A prereq uisite for this is that NAT ALG must recognize that this packet is a FTP control connection, an d the basis for distinguishing this packet is the port number. Therefore, in the packet whose destination port number is 21, we consider it to be an FTP service. For NAT ALG to work pro perly. If we change the FTP port number, there will be problems when establishing a data co nnection.

## Solution

Through the above analysis, we already know the reason why the data connection cannot be established, because we cannot recognize the packets that have been modified to control th e port number of FTP. NAT ALG cannot work normally. If we can make the router recognize F TP Control the connection packet, then the problem will be solved, the firewall can achieve t his requirement by configuring a common port, as follows:

port-mapping

The port-mapping command configures general port mapping.

Use the undo port-mapping command to delete the specified general port mapping.

## 【command】

port-mapping application application-name port port-number [protocol protocol-name] undo port-mapping application application-name port port-number [protocol protocol-na me]

[Default situation]

Each application layer protocol is mapped to its corresponding well-known port number. 【view】

System view [Default user role]

network-admin

context-admin

【parameter】

application application-name: Specifies the application layer protocol for port mapping. app lication-name indicates the application protocol name. The value is a string of 1 to 63 charac ters, which is not case sensitive. Invalid and other are not allowed to be reserved for the syst em. The application layer protocol name must be standard and recognized by the device. port port-number: Specifies the port to be mapped to the application layer protocol. port-n

umber specifies the port number, which ranges from 0 to 65535.

protocol protocol-name: specifies the transport layer protocol name used by the applicatio n layer protocol. Its value and meaning are as follows:

· Dccp: Datagram Congestion Control Protocol (DCCP).

· Sctp: Stream Control Transmission Protocol (SCTP).

· Tcp: TCP protocol.

· Udp: UDP protocol.

· Udp-lite: UDP-Lite protocol.

【User guides】

If the protocol parameter is not specified, all specified packets of the transport layer protoc ol can be identified as packets of the specified application layer protocol.

If the destination port number of a message matches a general port mapping, the message will be identified as a corresponding application layer protocol message.

For two configurations with the same port number and transport layer protocol parameters but different application layer protocol names, the new configuration will overwrite the origi nal configuration.

Mappings that specify a transport layer protocol name take precedence over mappings that do not specify a transport layer protocol name.

[Example]

# Establish a common port mapping from port 9091 to the FTP protocol.

<Sysname> system-view

[Sysname] port-mapping application ftp port 9091